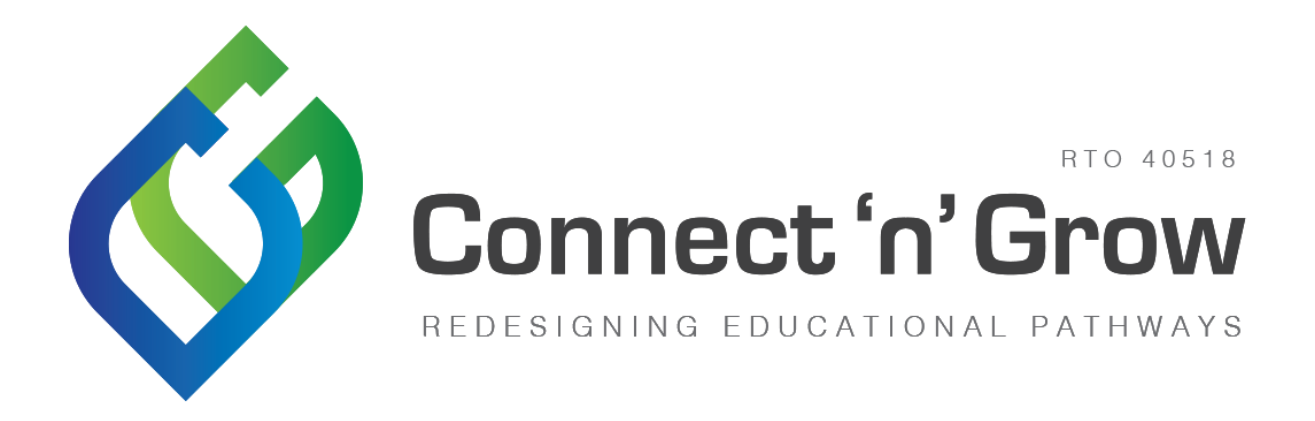

## **IT CHECKLIST**

Students undertaking a Connect 'n' Grow Program do this on the CnG Hub. The CnG Hub is the online learning management system Canvas. There are basic computer and browser specifications to ensure students have limited interruptions to their learning. These required are outlined below and you should provide this checklist to your school IT Department to complete.

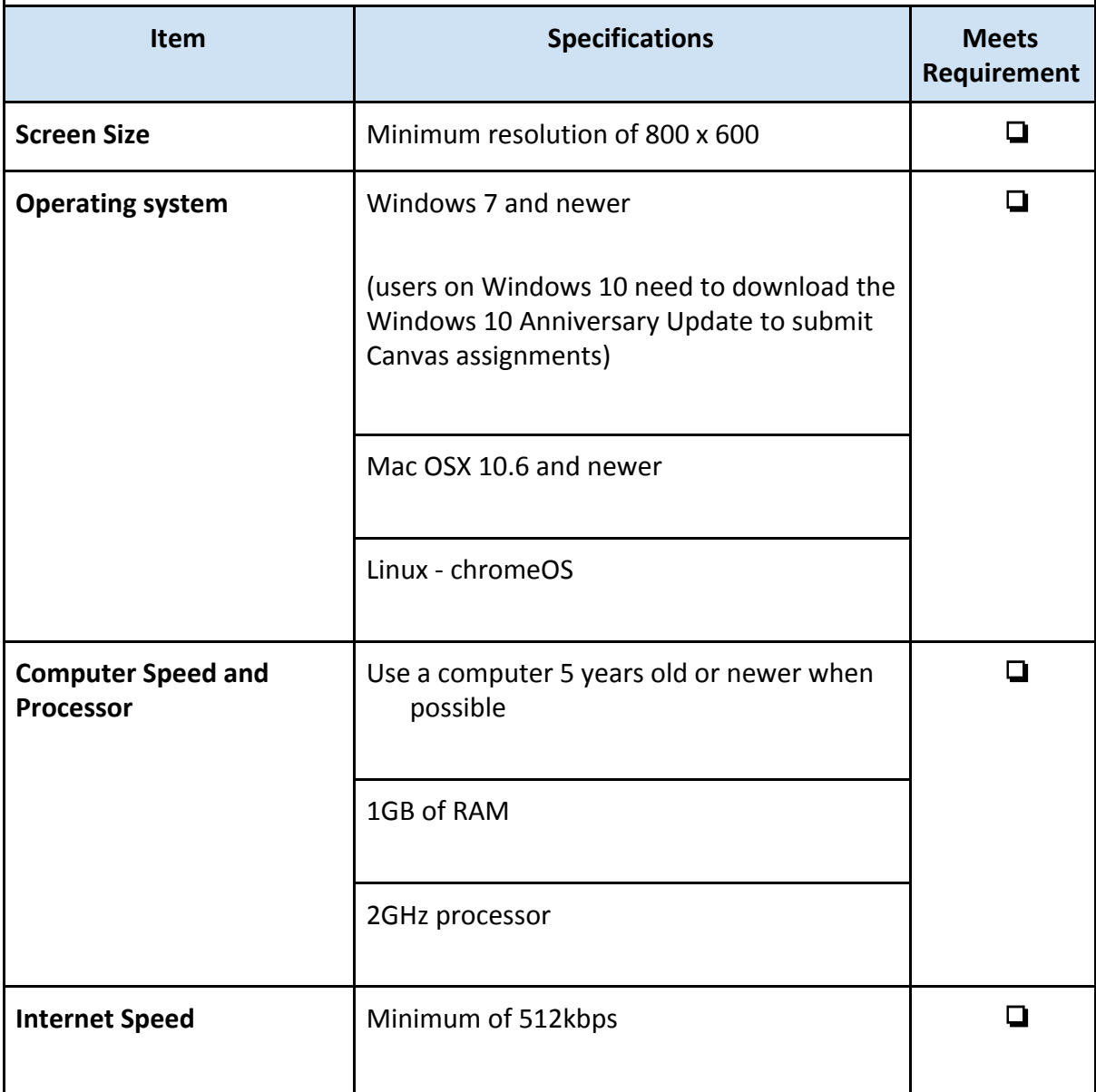

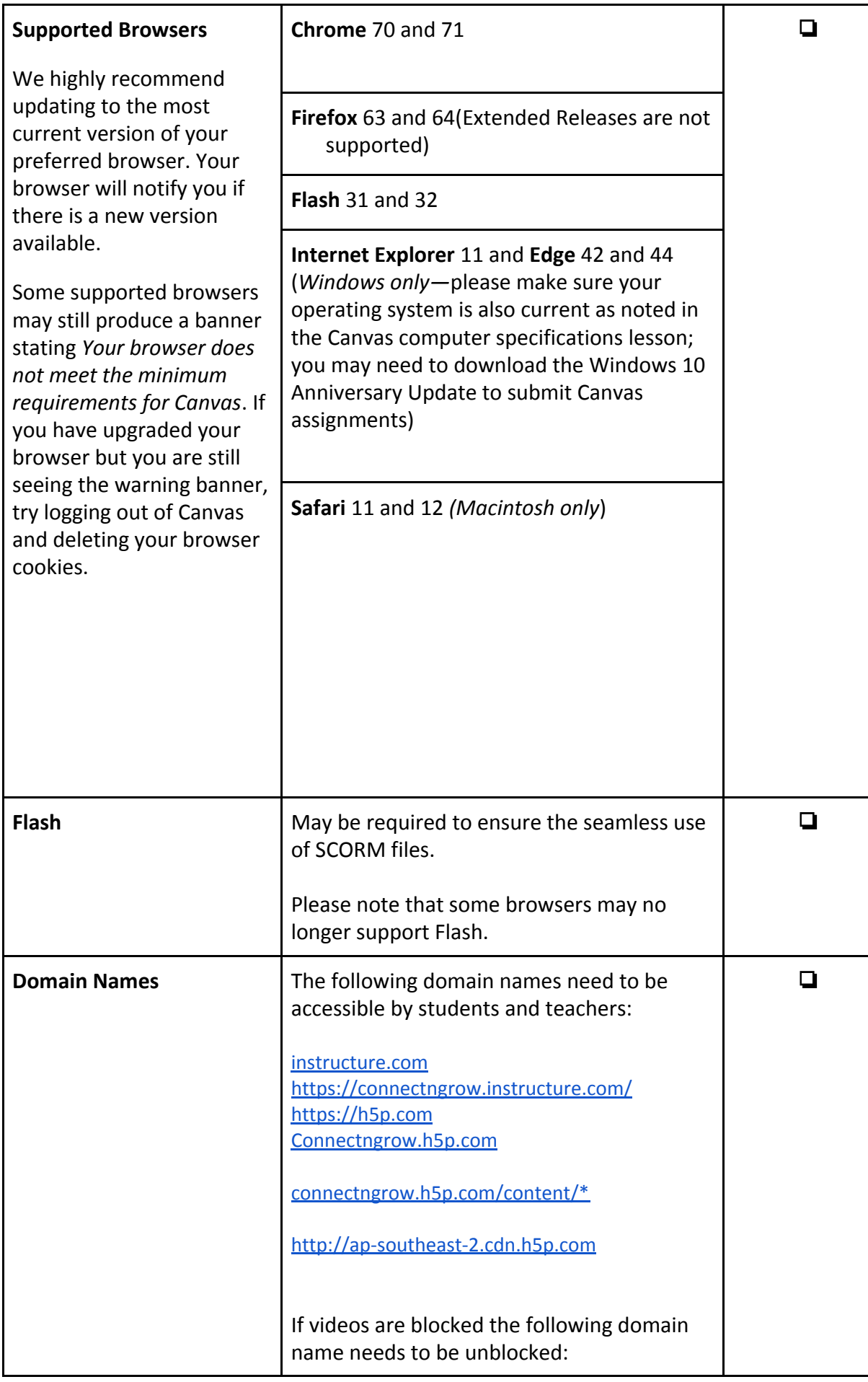

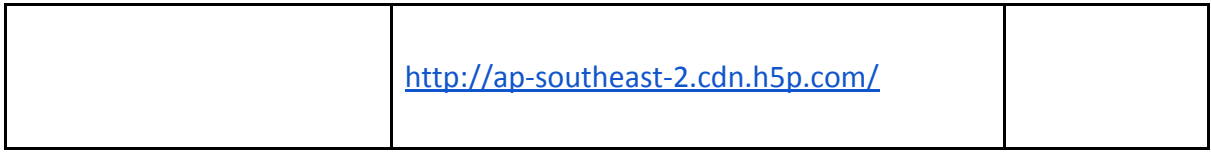